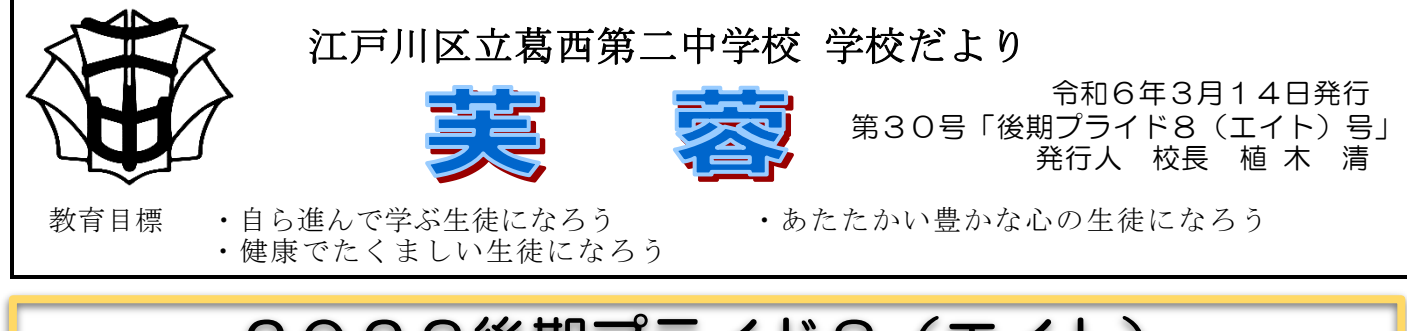

## 2023後期プライド8 (エイト) 日々コツコツ積み重ねていく活動

葛西第二中学校では「プライド8」の取り組みを行っています。「プライド 8」の取り組みの中で、日頃からコツコツと積み重ねていく活動について、各 クラスの中で一番ふさわしいと思われる人物を生徒に選んでもらいました。 選ばれた皆さんに「おめでとう」と言いたいです。皆さんは、クラスメート から認められたということです。とても光栄なことと思ってもらえればと思 います。また、自分自身の地道な活動に誇りをもってほしいと思います。部活 動や学力・体力については、特に優れていれば、さまざまな場面で表彰され、 その功績がたたえられます。ところが、日々の学校生活はそういったことだ けではありません。毎日の地道な積み重ね、コツコツと地味だけれども少し ずつ、絶えることなく継続される活動がほとんどです。自分のため、仲間のた めと頑張ってきた人に、自信と誇りをもってこれからも続けてほしいという 思いを込めて紹介いたします。

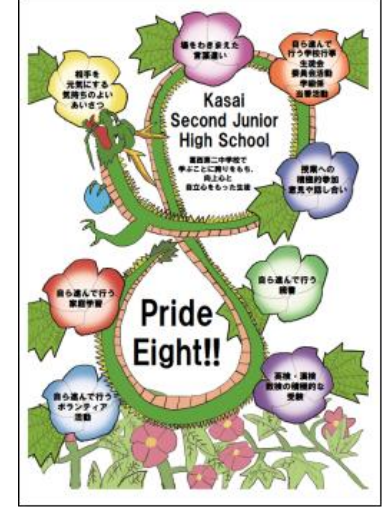

1 あいさつ部門 … 「相手を元気にする気持ちのよいあいさつをする人」

2 言葉遣い部門 … 「場をわきまえた言葉遣いをする人」

3 授業部門 … 「授業へ積極的に参加し、積極的に発言をする人」

4 ボランティア部門 … 「生徒会、委員会、係、当番など仲間のため地道に働く人」

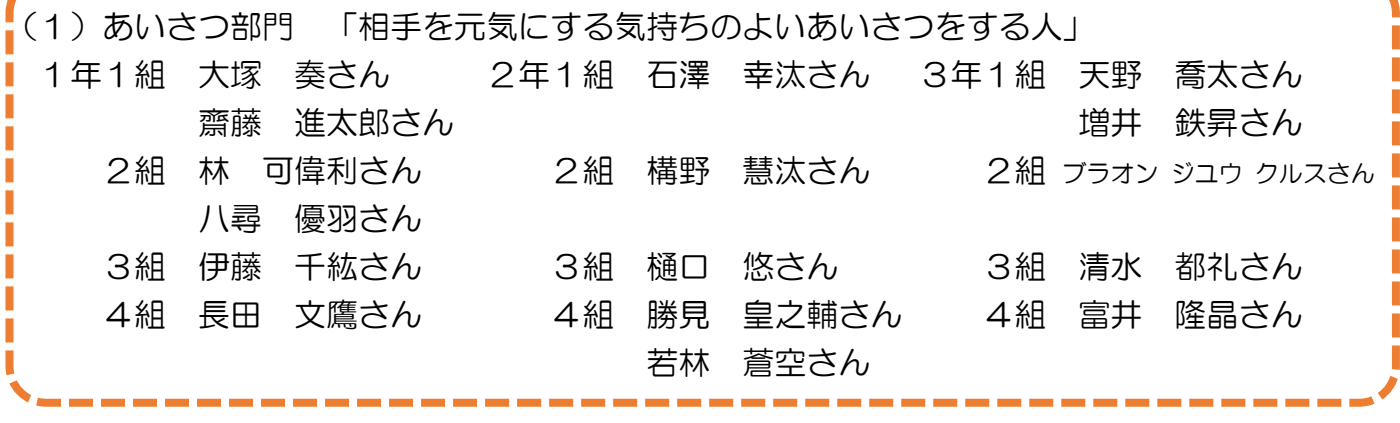

(2)言葉遣い部門 「場をわきまえた言葉遣いをする人」 1年1組 齋藤 進太郎さん 2年1組 近藤 大仁さん 3年1組 武本 真緒さん 2組 小川 あいさん 2組 山﨑フロリアーノ絢介さん 2組 溝部 雄己さん 3組 福永 ゆりさん 3組 戸田 凪沙さん 3組 小野沢 葵さん 4組 松崎 勇輝さん 4組 杉本 莉瑠さん 4組 豆野 咲さん

(3)授業部門 「授業へ積極的に参加し、積極的に発言をする人」 1年1組 黒木 琉聖人さん 2年1組 林 享祐さん 3年1組 天野 喬太さん 増井 鉄昇さん 2組 林 可偉利さん 2組 唐川 結依奈さん 2組 石井 翔大さん 山﨑フロリアーノ絢介さん 3組 根笹 智輝さん 3組 塚口 諒之さん 3組 谷口 舜哉さん 萩原 良太さん 4組 長田 文鷹さん 4組 齋藤 奏楽さん 4組 竹内 結花さん 彦坂 美陽さん

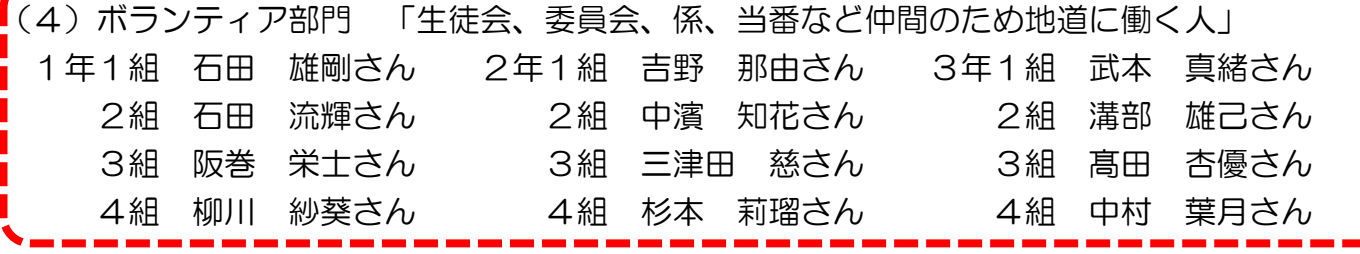

タブレット NEWS ■ \*「複製保存」をマスターしよう!\*

先生から送られてきた Word や Excel の原本(テンプレート)を自分のファイルとして使うための「複製保存」。授業 だけでなく、移動教室や修学旅行などの事前・事後学習などでも使うことが多い機能です。今回はその手順のおさら いです。何度も使う方法なのでマスターしましょう。

▼複製保存の方法

- ① 原本を開き、右上の「↑」マーク、OneDrive アイコンをタップする。
- ② OneDrive 内の保存するフォルダを選び、アップロードする。
- ③ OneDrive から保存したファイルを開き、「…」マーク、「このファイルの名前の変更」をタップする。
- ④ 指定された通りに学籍番号や氏名を追加し、ファイル名を変更する。

## ▼注意

 Teams から開くと、共有ファイルを編集することになります。共有ファイルとは全員が見たり、編集したりできるもので す。自分のファイルを編集をするときは、Teams からではなく、OneDrive から開くことを徹底しましょう。

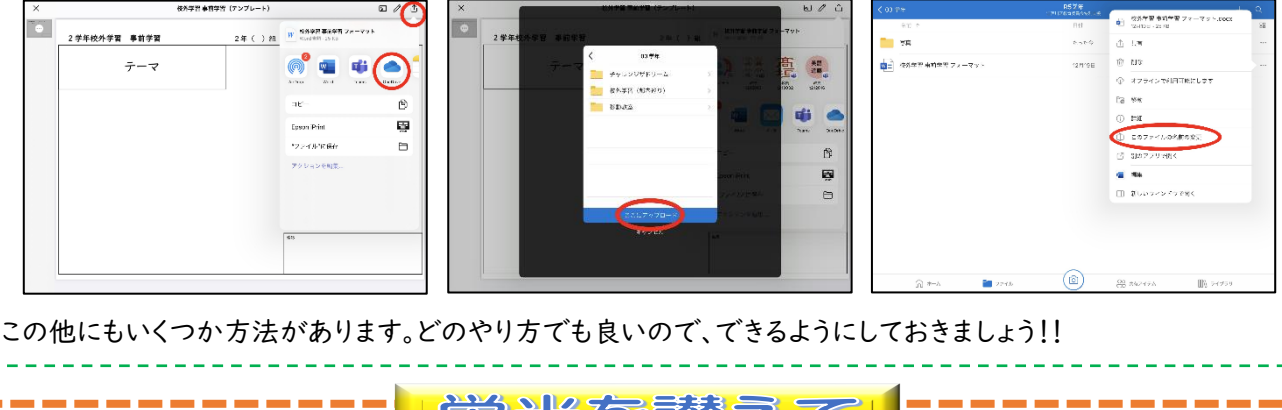

宗光でを問う人 (

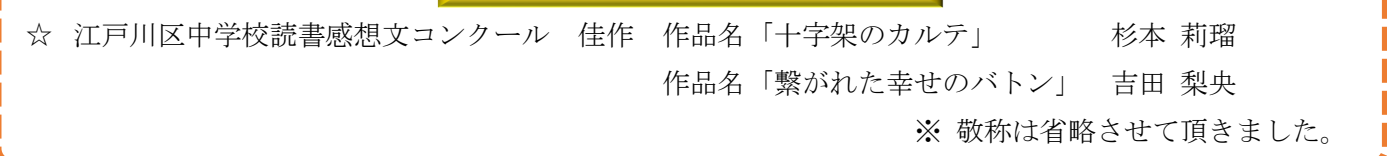